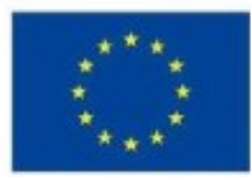

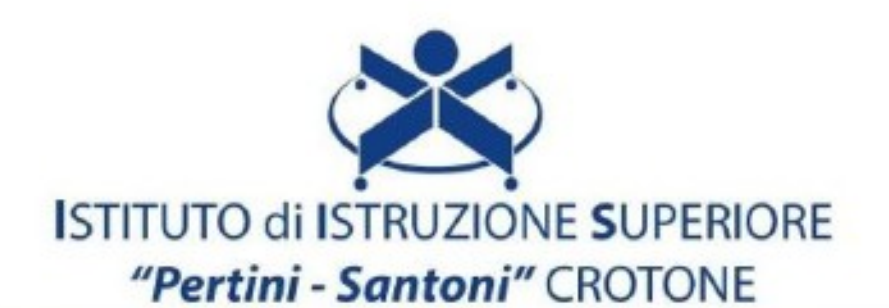

## VIALE MATTEOTTI - 88900 - CROTONE C.F. 81007850795 - C.M KRIS00900G - email: kris00900g@istruzione.it email pec: kris00900g@pec.istruzione.it - tel. 0962 1888020 - fax 0962 21783021 cell. 3298971190

## Corso di studi e indirizzo: **ISTITUTO PROFESSIONALE SETTORE SERVIZI**

## Disciplina: **INFORMATICA**

Classe: **triennio – classe 4°**

- 1) Progettare basi di dati relazionali basandosi sul modello relazionale
- 2) Utilizzo di un DBMS per l'implementazione del data-base
- 3) Applicare le regole di lettura delle relazioni
- 4) Comandi per creare, eliminare, modificare tabelle
- 5) Comandi per la ricerca di informazioni
- 6) Comandi per popolare le tabelle
- 7) Maschere e report